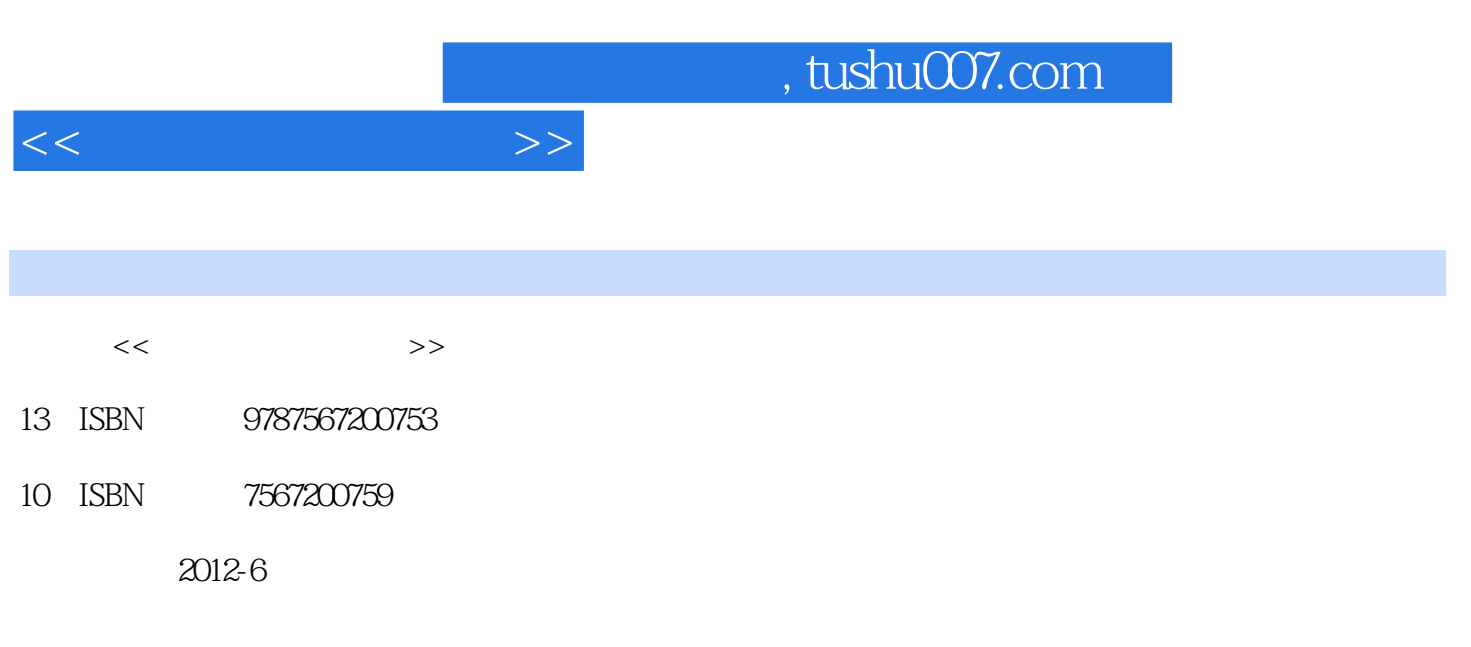

页数:205

PDF

更多资源请访问:http://www.tushu007.com

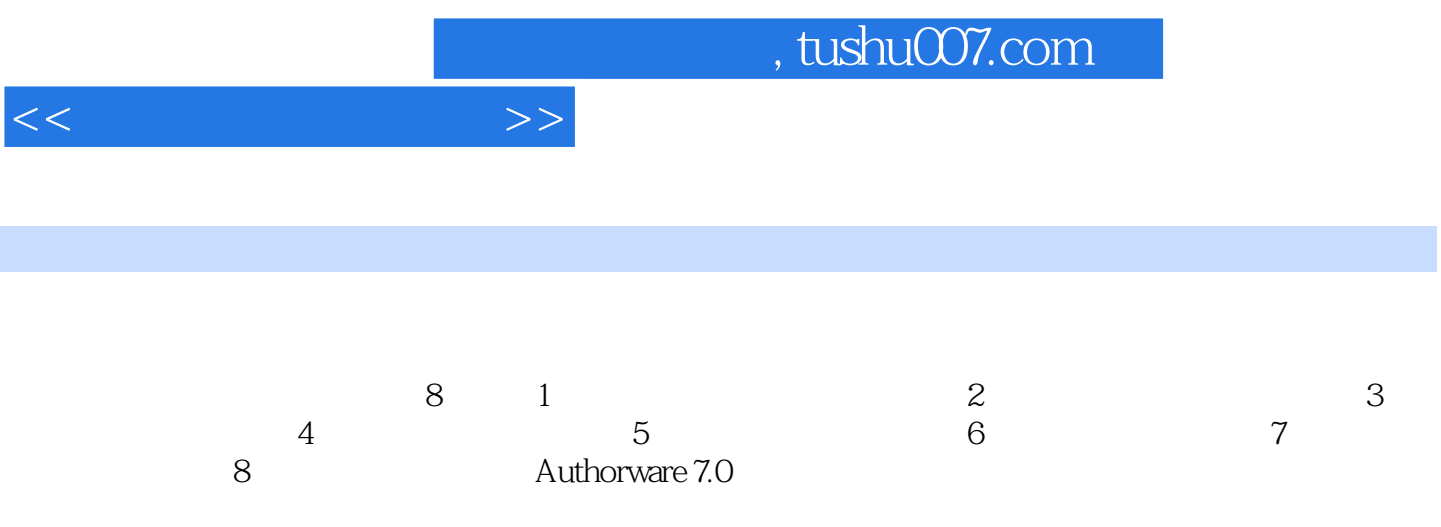

 $\sim$ , tushu007.com

1 1.1 1.1 1.1.2 1.1.3 1.1.4 1.2 1.2.1 1.2.2 1.2.3 1.2.4  $1.25$   $1.3$   $1.31$   $1.32$   $1.33$  $1.34$   $1.35$   $1.36$   $1.37$  $1.4$   $1.41$   $1.42$  $1.43$  2.1 2.1.1  $21.2$  2.2  $22.1$   $22.2$   $2.2.3$ 2.2.4 2.2.5 2.2.6 2.2.7 2.2.8 2.2.9 2.2.10 2.2.11  $2.212$   $2.3$   $2.31$   $2.32$   $2.33$  $234$  3.1  $31$  $31.1$   $31.2$   $31.3$   $32$   $33$ Adobe Audition 303.31 Adobe Audition 3.0 ass 3.3.2 Adobe Audition 3.0 ass 3.3.3.  $334$   $335$   $336$   $4$  $4.1$   $4.2$   $4.2$   $4.2$   $4.2$ 4.3 4.31 4.3.2 4.3.3 4.3.4 4.3.4 4.35 4.36 4.37 4.4 4.41 BMP 4.4.2 GIF 44.3 TIFF 44.4.JPEG 44.5 TGA 4.46 PNG 4.4.7 WMF 4.4.8 EPS 4.4.9 PSD 格式4.5 图像处理软件Photoshop CS54.5.1 Photoshop CS5软件界面与功能4.5.2 Photoshop CS5图像基本操 4.5.3 Photoshop CS5 4.5.4 Photoshop CS5 4.5.5 Photoshop CS5 4.5.6 Photoshop CS5 4.5.7 Photoshop CS5 5.1 5.1.1 5.1.1  $51.2$   $51.3$   $51.4$   $51.5$   $52$ 5.2.1 5.2.2 5.2.3 5.3 Adobe Premiere Pro 5.3.1 Adobe Premiere Pro 5.3.2 Adobe Premiere Pro 5.3.3 5.3.4 Adobe Premiere Pro 6.1 6.1.1 6.1.1  $61.2$   $61.3$   $61.4$   $62$  $Flash \text{CS}56.2.1 \text{ Flash} \text{CS}56 \text{7}$   $6.2.2$  6.2.3 Flash CS5 6.2.4 Flash CS5 6.2.5 Flash CS5 6.2.6 Flash CS5 作6.3综合实训本章小结习题第7章 网络多媒体技术7.1 多媒体网络系统7.1.1 多媒体通信7.1.2 多媒体通信 7.1.3 7.2 7.2.1 7.2.2 7.2.3 7.2.3 7.3 Adobe Dreamweaver CS57.3.1 Adobe Dreamweaver CS5  $7.33$   $7.34$   $7.35$   $7.36$   $7.37$   $7.38 \text{CSS}$   $7.39$ 7.3.10 8 Authorware7.08.1 Authorware 7.0的功能与特点8.2 Authorware 7.0的工作界面8.2.1 菜单栏8.2.2 工具栏8.2.3 图标栏8.2.4 设计 8.2.5 8.2.6 8.3.Authorware 7.0 8.3.1 8.3.2 8.3.3 8.4 Authorware 7.0

 $<<$  and  $>>$ 

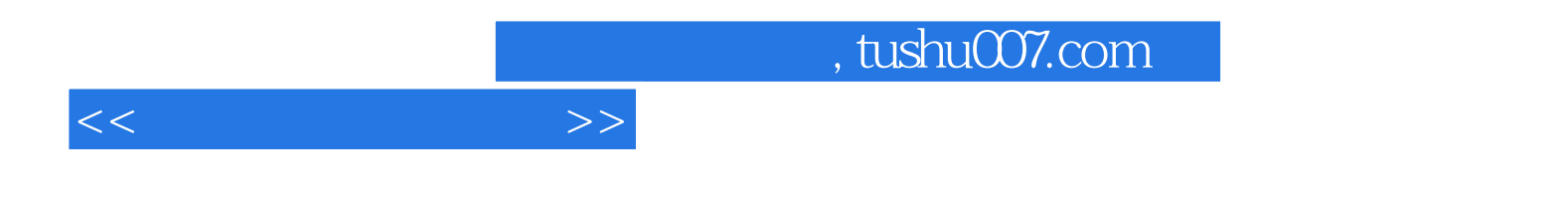

本站所提供下载的PDF图书仅提供预览和简介,请支持正版图书。

更多资源请访问:http://www.tushu007.com